## Συναρτήσεις

### **Άσκηση 1**

**α)** Δημιουργήστε μια συνάρτηση (function file) η οποία θα υπολογίζει και θα επιστρέφει (υπό μορφή διανύσματος) τους συντελεστές του πολυωνύμου με συγκεκριμένες ρίζες. Η συνάρτηση πρέπει να δέχεται σαν όρισμα το διάνυσμα των ριζών του πολυωνύμου. **Παραθέστε τον τρόπο εκτέλεσης της συνάρτησης καθώς και το αποτέλεσμά της για** 

**το πολυώνυμο με ρίζες το 2, το 3 και το 4.**

**>>**

**β)** Συμπληρώστε την παραπάνω συνάρτηση, έτσι ώστε να επιστρέφει και την τιμή του πολυωνύμου στο σημείο  $x = -1$ .

**Παραθέστε τον τρόπο εκτέλεσης της συνάρτησης καθώς και το αποτέλεσμά της για το πολυώνυμο με ρίζες το 2, το 3 και το 4.**

#### **>>**

#### **Άσκηση 2**

Δημιουργήστε μια συνάρτηση (function file) που θα υπολογίζει τη συνισταμένη n δυνάμεων. Η συνάρτηση θα δέχεται σαν είσοδο ένα πίνακα nx2 με το μέτρο των δυνάμεων στην πρώτη στήλη και την κατεύθυνση (γωνία) στη δεύτερη και θα επιστρέφει το μέτρο και την κατεύθυνση της συνισταμένης.

Να γίνει εφαρμογή για τις 6 δυνάμεις που φαίνονται στο σχήμα:

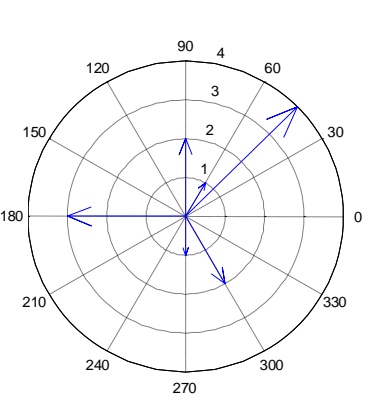

*Μπορείτε να το λύσετε με την βοήθεια των μιγαδικών αριθμών. Θυμηθείτε τις εντολές angle, abs, degtorad, radtodeg.*

#### **Άσκηση 3**

Για την αριθμητική προσέγγιση της ρίζας μιας εξίσωσης συχνά χρησιμοποιείται η αποκαλούμενη μέθοδος της διχοτόμησης, η οποία μπορεί εν συντομία να περιγραφεί ως εξής: Δεδομένου ενός αρχικού διαστήματος  $\lceil \alpha, \beta \rceil$  για το οποίο οι συναρτησιακές τιμές στα άκρα του έχουν αντίθετο πρόσημο, δηλαδή  $f(a) \cdot f(b) < 0$ , η μέθοδος της διχοτόμησης διχοτομεί το διάστημα αυτό σε δύο καινούρια διαστήματα και επιλέγει εκείνο για το οποίο ισχύει το κριτήριο του Bolzano. Η διαδικασία αυτή γίνεται επαναληπτικά έως ότου το τελευταίο διάστημα έχει πλάτος μικρότερο ή ίσο από την ακρίβεια με την οποία επιθυμούμε να βρούμε τη λύση.

Δημιουργείστε μία συνάρτηση (function – όνομα dixotomos.m) που να υπολογίζει με τη μέθοδο της διχοτόμησης την ρίζα της εξίσωσης

$$
f(x) = x + 10e^{-x^2} \cos(x) = 0
$$

Η παραπάνω εξίσωση να οριστεί με τη μορφή υποσυνάρτησης (subfunction).

Εφαρμόστε τη μέθοδο στο διάστημα το [-3,3] και σταματήστε τη διαδικασία όταν διάστημα γίνει μικρότερο ή ίσο του 10−5 .

### **Άσκηση 4**

Δημιουργείστε μια function (με το όνομα exams\_1\_2015\_AM) που να υπολογίζει αναδρομικά (δηλαδή να καλεί τον ίδιο της τον εαυτό) την τιμή της  $f(40)$  όπου η συνάρτηση  $f(n)$  ορίζεται για  $n \in \mathbb{N}$  μέσω της αναδρομικής σχέσης

$$
f(n) = f(n-1) + AM \sqrt[n]{n}
$$

$$
f(1) = 11.
$$

### **Άσκηση 5**

Δημιουργείστε μία function που δέχεται σαν είσοδο ένα πίνακα  $\begin{bmatrix} \alpha & \beta \ \omega & s \end{bmatrix}$  $\begin{bmatrix} \alpha & \beta \\ \gamma & \delta \end{bmatrix}$  και να επιστρέφει την τιμή  $D = \alpha \delta - \beta \gamma$  (η τιμή αυτή ονομάζεται ορίζουσα του πίνακα) και ονομάστε το αρχείο orizousa.m. Στη συνέχεια ορίστε τον πίνακα  $\binom{AM-1}{2}$  $\begin{pmatrix} 1 & 1 \\ 2 & -1 \end{pmatrix}$  και βρείτε την ορίζουσά του, χρησιμοποιώντας την function orizousa.m.

### **Άσκηση 6**

Ένας μηχανικός είχε φτιάξει παλιότερα μια συνάρτηση (function file) στο MATLAB με το όνομα areacirc, με τη βοήθεια της οποίας υπολόγιζε το εμβαδό και την περίμετρο ενός κύκλου με ακτίνα r. Μάλιστα είχε κρατήσει και την ακόλουθη εκτύπωση του αποτελέσματος της συνάρτησης για έναν κύκλο ακτίνας 3.

```
[area, circum]=areacirc(3)
area =
    28.2743
circum =
    18.8496
```
Βοηθήστε το μηχανικό να ξαναφτιάξει τη συνάρτηση αυτή.  $\Delta$ ίνεται ότι Ε = πr<sup>2</sup>, Π = 2 π r

#### **Άσκηση 7**

Το πρόγραμμα που βρίσκεται στο αρχείο N\_R\_script.m στη σελίδα του μαθήματος στο eclass εφαρμόζει τη μέθοδο εύρεσης ριζών Newton-Raphson για την εξίσωση

$$
f(x) = e^{-2x} - \ln(x), \, x \in [1,2]
$$

Αποθηκεύστε το παραπάνω αρχείο στον φάκελό σας, μετονομάστε το σε N\_R.m και στη συνέχεια:

- a) Τροποποιείστε τον κώδικα ώστε να μετατραπεί από αρχείο script σε αρχείο function.
- b) Ορίστε τη συνάρτηση

$$
f(x) = e^{-x/AM} - \ln(x), \, x \in [1,3]
$$

και την παράγωγό της  $f'(x)$  με τη μορφή υποσυνάρτησης (subfunction) και τροποποιείστε κατάλληλα τον κώδικα ώστε να χρησιμοποιεί τις συναρτήσεις αυτές.

**Μέθοδος Newton-Raphson:** Με δεδομένη την συνάρτηση  $f(x)$  και την [παράγωγό](http://el.wikipedia.org/wiki/%CE%A0%CE%B1%CF%81%CE%AC%CE%B3%CF%89%CE%B3%CE%BF%CF%82) της  $f'(x)$ , ξεκινώντας με ένα τυχαίο x<sub>0</sub> μία καλύτερη προσέγγιση x<sub>1</sub> της ρίζας της εξίσωσης  $f(x) = 0$  είναι η

$$
x_1 = x_0 - \frac{f(x_0)}{f'(x_0)}
$$

Η n-οστή προσέγγιση της ρίζας δίνεται από τον τύπο

$$
x_{n+1} = x_n - \frac{f(x_n)}{f'(x_n)}.
$$

# **Άσκηση 8.**

Θεωρήστε την απλά στηριζόμενη δοκό (αμφιαρθρωτή) του σχήματος, η οποία φέρει ένα ομοιόμορφα κατανεμημένο φορτίο σε όλο το μήκος της.

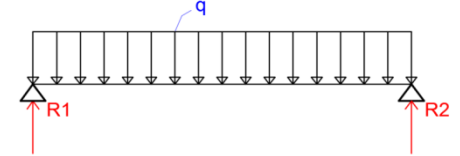

Δημιουργείστε ένα αρχείο .m (script file) που:

- $\bullet$  θα ζητάει από τον χρήστη το μήκος (L), το ομοιόμορφα κατανεμημένο φορτίο (*a*) και ένα σημείο x0 στο οποίο θέλει να βρει τα εντατικά μεγέθη της δοκού.
- $\theta$ α ελέγχει την ορθότητα των παραπάνω δεδομένων, δηλαδή αν το σημείο x0 είναι μεγαλύτερο του μηδενός και μικρότερο του μήκους L, αν το μήκος της δοκού (L) είναι μεταξύ των 2 και 5 m (αφού η υπό εξέταση κατασκευή διαθέτει δοκούς σε αυτό το εύρος) και αν το φορτίο είναι μεταξύ των 10 kN και 20 kN. Αν κάποια από τις συνθήκες δεν ικανοποιείται το σύστημα θα συνεχίζει να του ζητάει τα δεδομένα επανειλημμένως.

Αφού υπολογίσετε τις αντιδράσεις των στηρίξεων R1, R2 καθώς και πολυώνυμα της τέμνουσας και της ροπής κάμψης με τη μέθοδο που έχετε διδαχτεί στα πλαίσια του μαθήματος «Τεχνική Μηχανική - Στατική», το πρόγραμμα θα:

- υπολογίζει την μέγιστη ροπή στο μέσο του ανοίγματος καθώς και την ροπή και την τέμνουσα στο σημείο x0
- επαληθεύει ότι η τέμνουσα είναι ίση με την παράγωγο της ροπής στο σημείο x0 εμφανίζοντας κατάλληλο μήνυμα
- σχηματίζει τα διαγράμματα τέμνουσας και ροπής

Τέλος, μετατρέψτε το αρχείο κώδικα (script file) σε συνάρτηση function. Η συνάρτηση θα επιστέφει τις αντιδράσεις των στηρίξεων, τη μέγιστη ροπή στο άνοιγμα, τα εντατικά μεγέθη στο σημείο x0 και τα διαγράμματα τέμνουσας και ροπής.

# **Άσκηση 9**

Στην περίπτωση αυτή θεωρούμε ότι έχουμε μία δοκό πρόβολο, η οποία φορτίζεται με ομοιόμορφα κατανεμημένο φορτίο a.

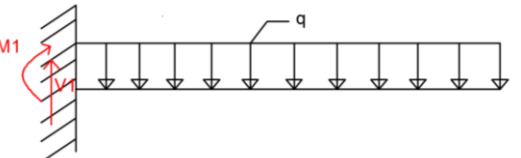

Ακολουθήστε την ίδια διαδικασία επίλυσης με αυτήν της Άσκησης 9 με τις δύο παρακάτω διαφορές:

- Επειδή πρόκειται για πρόβολο και όχι για αμφιέρειστη δοκό, το μήκος του L δεν επιτρέπεται να είναι πάνω από 2.5 m και μικρότερο του 1m. Επίσης, το φορτίο με το οποίο φορτίζεται η δοκός είναι μικρότερο και βρίσκεται στο διάστημα των 5 και 10 kN.
- Δεν θα υπολογίζει τη μέγιστη ροπή ξεχωριστά, αφού ξέρουμε εκ των προτέρων ότι αυτή είναι ίση με την ροπή στη στήριξη (Μ1).

## **Άσκηση 10**

Ο συντελεστής θερμοπερατότητας U ενός υλικού εκφράζει την ποσότητα θερμότητας σε kcal που μεταδίδεται υπό σταθερή θερμική κατάσταση και μέσα σε χρονικό διάστημα 1h από τμήμα επιφανείας ενός m2 του στοιχείου αυτού, όταν η διαφορά θερμοκρασίας μεταξύ του αέρα που εφάπτεται της εσωτερικής επιφάνειάς του και του αέρα της εξωτερικής του, δηλαδή μεταξύ εσωτερικού και εξωτερικού περιβάλλοντος, είναι 1ºC.

Μια κατασκευάστρια εταιρία θέλει να υπολογίσει τoν συντελεστή θερμοπερατότητας U ενός νέου δομικού υλικού σε σχέση με το πάχος d (σε mm) του. Για το λόγο αυτό συνέλεξε πειραματικά τα δεδομένα του διπλανού πίνακα. Θέλουμε

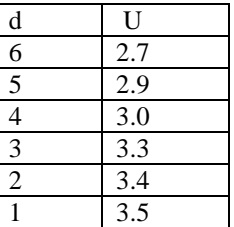

Α) να δημιουργήσουμε μια συνάρτηση (function file) η οποία

α) θα αποτυπώνει γραφικά τα πειραματικά μας

δεδομένα **(εντολή scatter)** και

β) θα επιστρέφει την ευθεία ελαχίστων τετραγώνων, η οποία περιγράφει

(γραμμικά) την σχέση μεταξύ των δύο μεταβλητών**(εντολή polyfit)** Β) να εφαρμόσουμε την παραπάνω συνάρτηση στα δεδομένα του πειράματός μας. **Σημείωση 1:** Εναλλακτικά αντί της εντολής polyfit μπορείτε να υπολογίσετε άμεσα τους συντελεστές της ευθείας ελαχίστων τετραγώνων ως ακολούθως:

αν  $(x_i, y_i)$ ,  $i=1,2,...\!\!\;\: n$  είναι οι παρατηρήσεις μας τότε η εκτίμηση της ευθείας  $Y=$  $\alpha + \beta x$ , που συνδέει την μέση τιμή της Υ με την Χ δίνεται με την μέθοδο ελαχίστων τετραγώνων από την σχέση

$$
\hat{Y} = \hat{\alpha} + \hat{\beta}x,
$$
  
\n
$$
\hat{\beta} = \frac{\sum_{i=1}^{n} x_i y_i - \frac{\sum_{i=1}^{n} x_i \sum_{i=1}^{n} y_i}{n}}{\sum_{i=1}^{n} x_i^2 - \frac{(\sum_{i=1}^{n} x_i)^2}{n}} \kappa \alpha x_i \hat{\alpha} = \frac{\sum_{i=1}^{n} y_i}{n} - \hat{\beta} \frac{\sum_{i=1}^{n} x_i}{n}.
$$

**Σημείωση 2:** Επιβεβαιώστε τα αποτελέσματα σας χρησιμοποιώντας το Curve Fitting Tool από την επιλογή APPS του MATLAB.